Możliwość dofinansowania

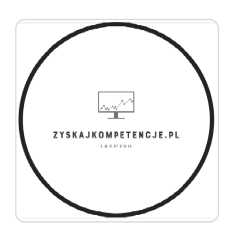

Zostań specjalistą Excela! - Szkolenie z zaawansowanych możliwości programu. Usługa przygotowująca do egzaminu i zakończona certyfikatem Microsoft Office Specialist, Excel 2019 Associate.

2 700,00 PLN brutto

2 700,00 PLN netto 75,00 PLN brutto/h 75,00 PLN netto/h

L & E SPÓŁKA Z **OGRANICZONĄ** ODPOWIEDZIALNOŚ CIĄ

\*\*\*\*\*

27.07.2024 do 17.08.2024

Usługa szkoleniowa

Numer usługi 2024/07/22/46414/2230331

zdalna w czasie rzeczywistym

# Informacje podstawowe

36 h

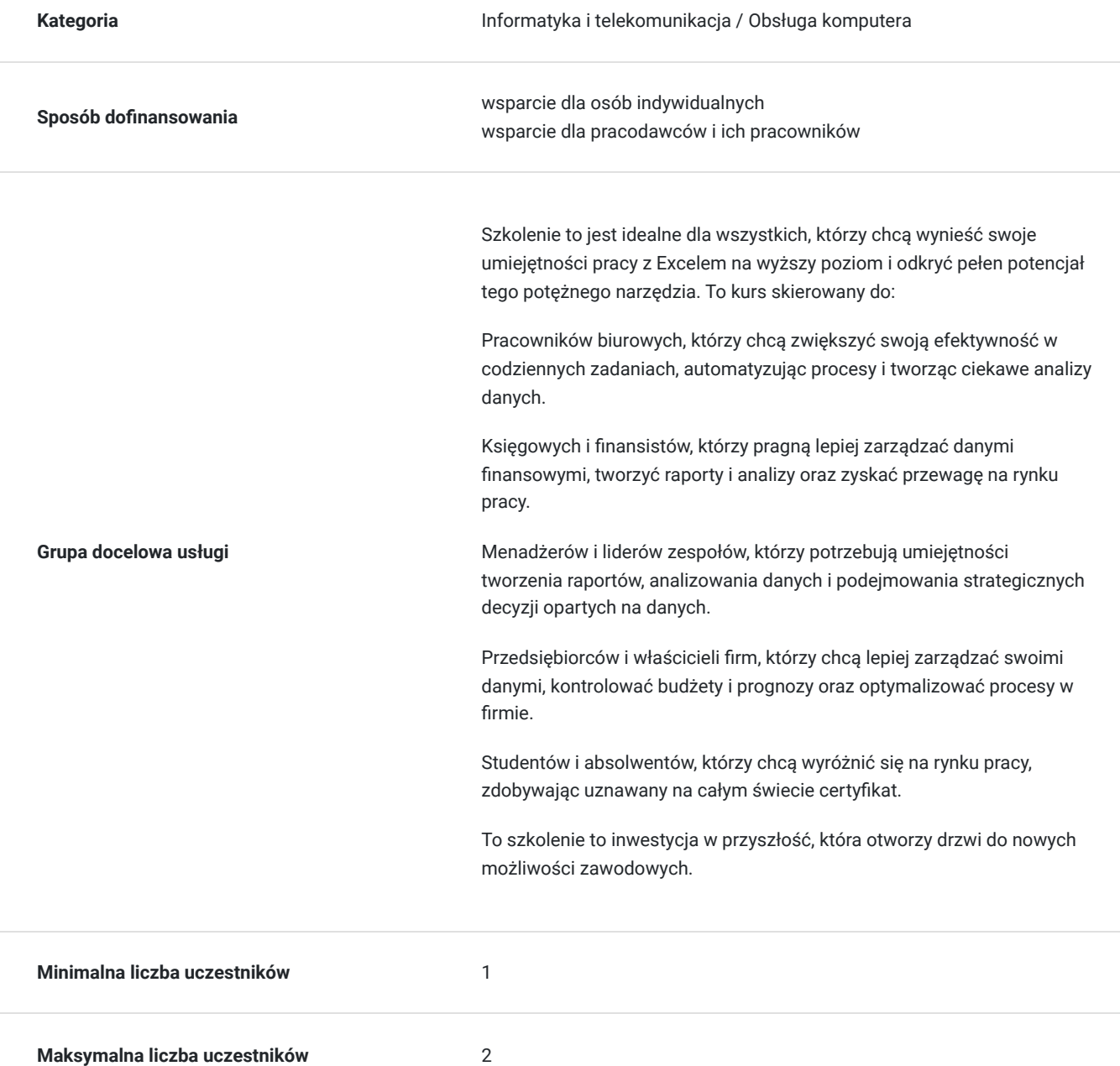

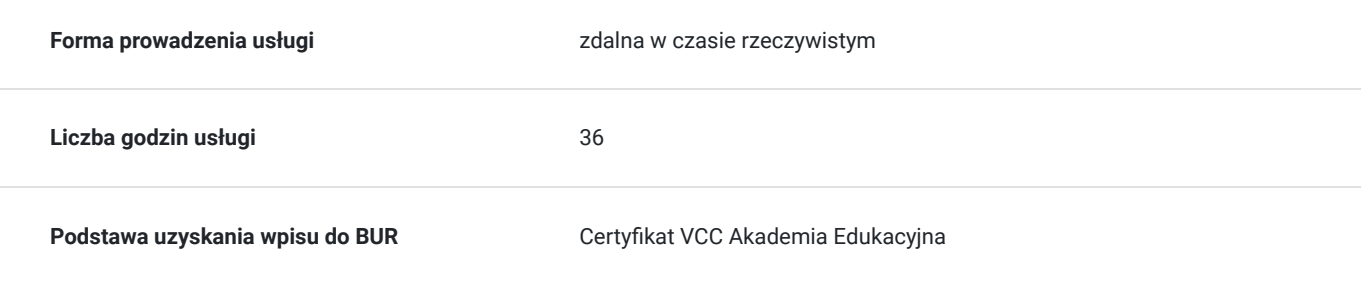

## Cel

### **Cel edukacyjny**

Celem szkolenia jest dostarczenie uczestnikom zaawansowanej wiedzy i umiejętności w zakresie obsługi programu Excel. Uczestnicy poznają zaawansowane funkcje, narzędzia analityczne, techniki wizualizacji danych oraz metody automatyzacji pracy. Szkolenie ma na celu przygotowanie do efektywnego i profesjonalnego korzystania z Excela w codziennej pracy zawodowej.

Usługa potwierdza przygotowanie do obsługi programu Excel na poziomie zaawansowanym

### **Efekty uczenia się oraz kryteria weryfikacji ich osiągnięcia i Metody walidacji**

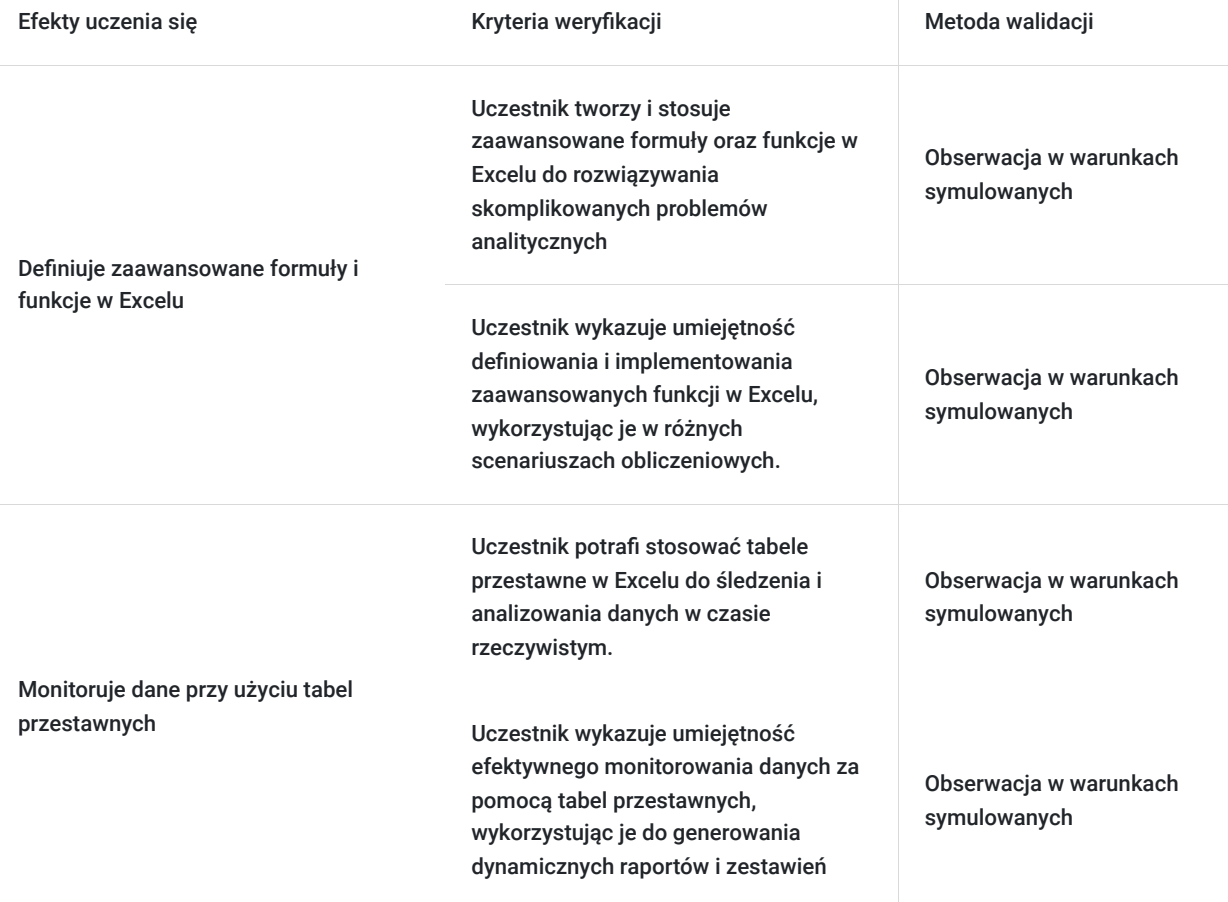

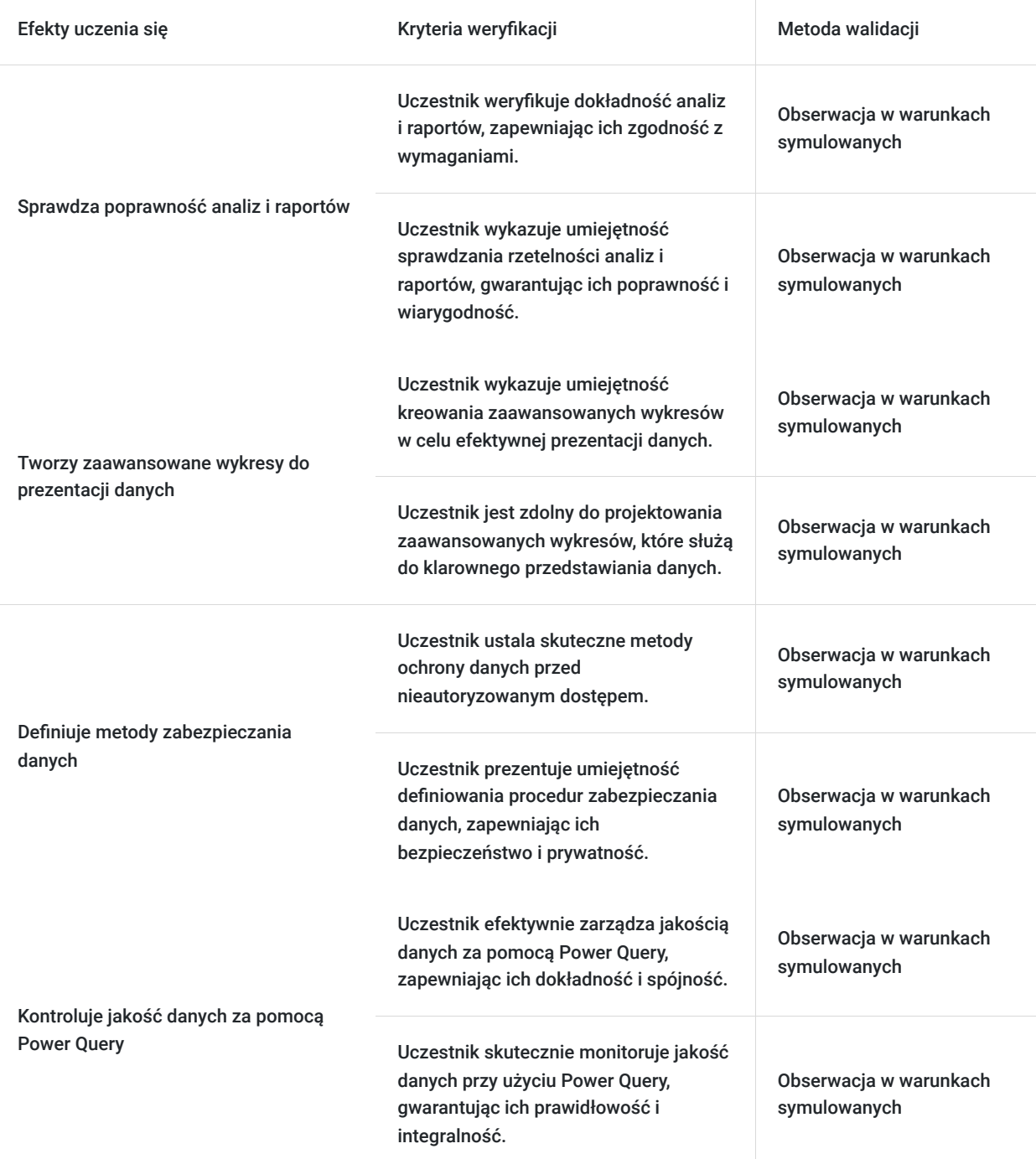

## Kwalifikacje

### **Inne kwalifikacje**

#### **Uznane kwalifikacje**

Pytanie 5. Czy dokument jest certyfikatem, dla którego wypracowano system walidacji i certyfikowania efektów uczenia się na poziomie międzynarodowym?

TAK - Certyfikat Microsoft

#### **Informacje**

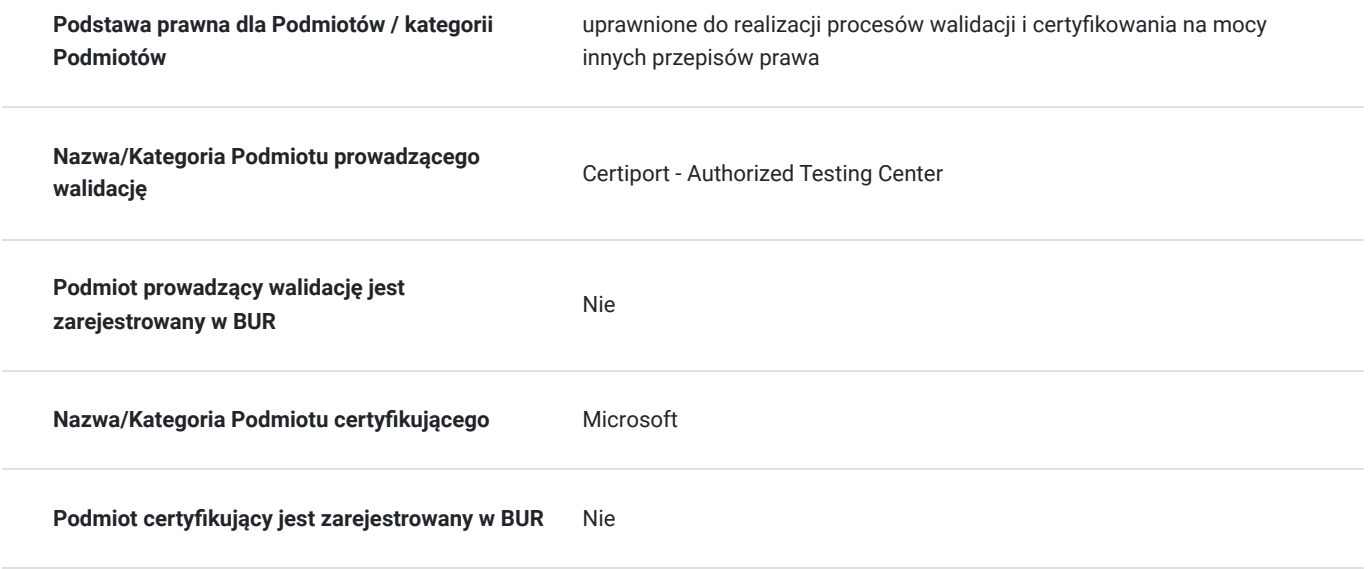

### Program

Program szkolenie zakłada posiadanie przez uczestników podtsawowej wiedzy z zakresu obsługi komputera. Porusznie się po środowisku systemu operacyjnego, korzystanie z przglądarki internetowej, używanie poczty email, kopiowanie, wklejanie przesłanych linków. Korzystanie z programu do komunikacji zdalnej Zoom. A także posiadanie podstawowej wiedzy z zakresu arkusza kalkulacyjnego. Rozróznianie pojęć komórka, kolumna, wiersz, formatowanie. Umiejętność wprowadzania danych do arkusza. Czas trwania usługi określony jest w godzinach dydaktycznych. Natomiast hramonogram spotkań przedstawiony jest w godzinach zegarowych. W harmonogramie zostały uwzględnione przerwy. Usługa odbywa się w formie zdalnej w czasie rzeczywistym.

Program szkolenia przygotowującego do egzaminu MOS (Microsoft Office Specialist)Excel Associate) obejmuje następujące aspekty pracy w Excelu:

#### · **Manipulowanie danymi**

- Zaawansowane techniki sortowania i filtrowania danych
- Konsolidacja danych z różnych arkuszy i skoroszytów
- Tworzenie i zarządzanie listami rozwijanymi

#### · **Formuły i funkcje logiczne**

- Wykorzystanie funkcji JEŻELI, ORAZ, LUB w praktyce
- Zagnieżdżanie funkcji logicznych
- Przykłady praktycznego zastosowania funkcji logicznych w analizie danych

#### · **Funkcje statystyczne**

- Korzystanie z funkcji statystycznych: ŚREDNIA, MEDIANA, SUMA\_WARUNKÓW
- Analiza danych za pomoca funkcji MIN, MAX, LICZ, JEŻELI
- Wykorzystanie funkcji statystycznych w raportach i analizach

#### · **Funkcje daty i czasu**

- Praca z funkcjami daty i czasu: DZIEŃ.TYG, DATA, DZISIAJ
- Obliczenia z użyciem dat i czasu
- Praktyczne zastosowanie funkcji daty i czasu w Excelu
- · **Formatowanie warunkowe**
- Tworzenie reguł formatowania warunkowego
- Wykorzystanie formatowania warunkowego do analizy danych
- Praktyczne przykłady zastosowania formatowania warunkowego
- · **Filtrowanie zaawansowane**
- Stosowanie zaawansowanych filtrów w Excelu
- Praca z niestandardowymi kryteriami filtrowania
- Techniki filtrowania dużych zbiorów danych

#### · **Wykresy**

- Tworzenie i formatowanie zaawansowanych wykresów
- Wykresy kombinowane i wykresy typu Sparkline
- Wizualizacja danych za pomocą wykresów

#### · **Obsługa błędów**

- Identyfikacja i naprawa typowych błędów w Excelu
- Użycie funkcji JEŻELI.BŁĄD i innych narzędzi do obsługi błędów
- Praktyczne techniki unikania i korygowania błędów

#### · **Tabele przestawne**

- Tworzenie i modyfikowanie tabel przestawnych
- Analiza danych za pomocą tabel przestawnych
- Zaawansowane funkcje tabel przestawnych

#### · **Powtórka do egzaminu MOS**

- Przegląd wymagań egzaminacyjnych
- Testy próbne i analiza wyników
- Praktyczne wskazówki dotyczące zdawania egzaminu

Warto pamiętać, że osoby przygotowujące się do egzaminu MOS Excel Associate mogą mieć różne poziomy doświadczenia z Excel, więc program szkolenia może być dostosowany do potrzeb grupy. Program ten ma na celu zapewnić uczestnikom wszechstronną wiedzę na temat Excela i przygotować ich do zdania egzaminu certyfikacyjnego MOS Excel Associate.

## Harmonogram

#### Liczba przedmiotów/zajęć: 13

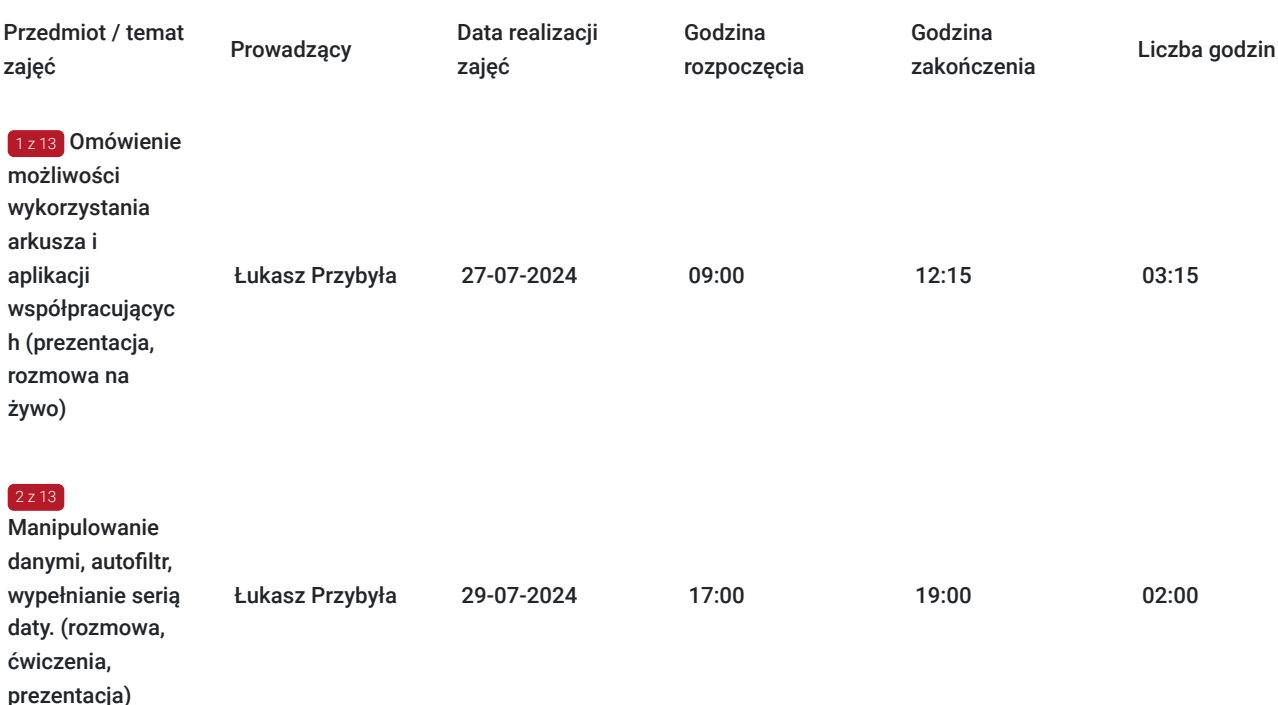

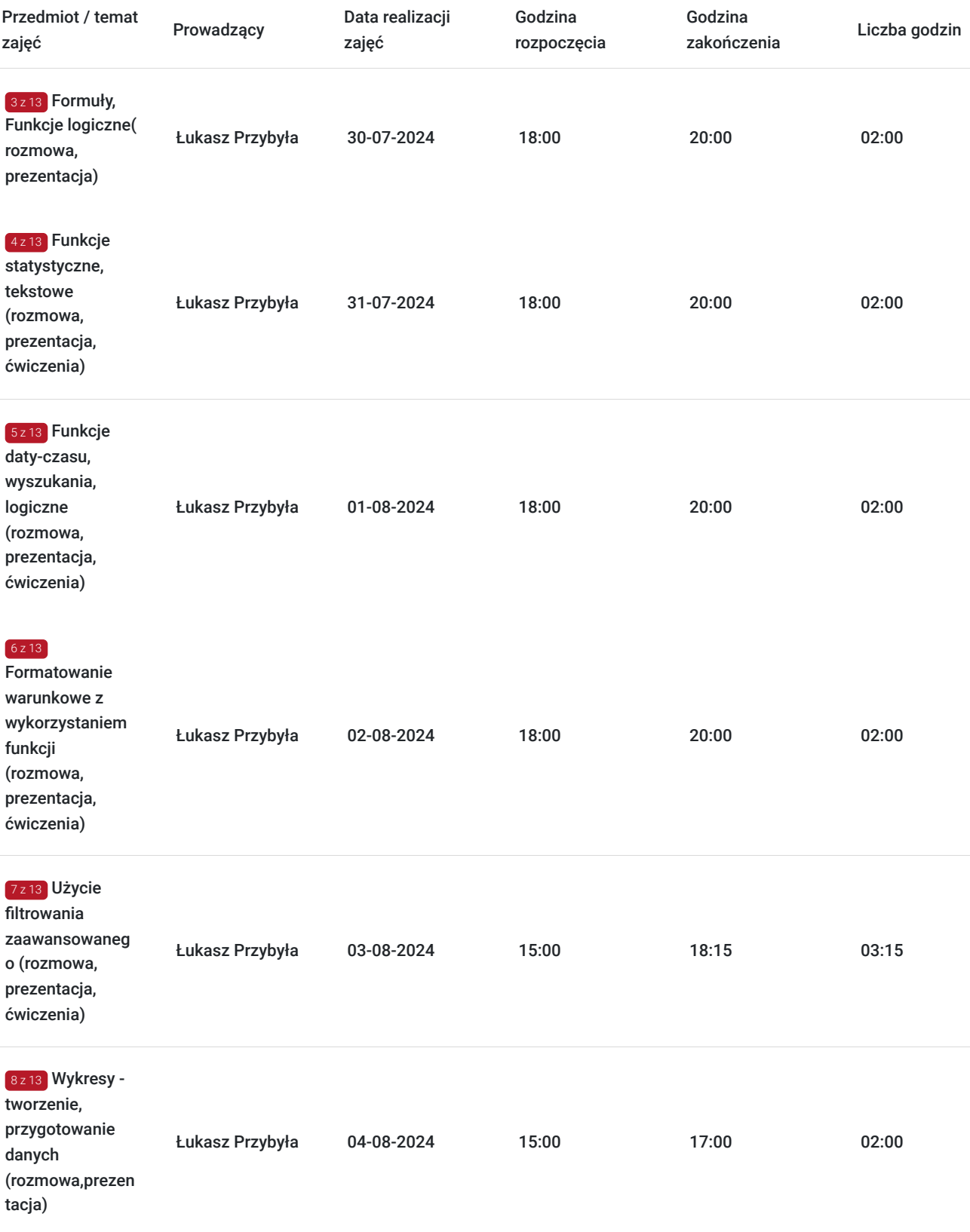

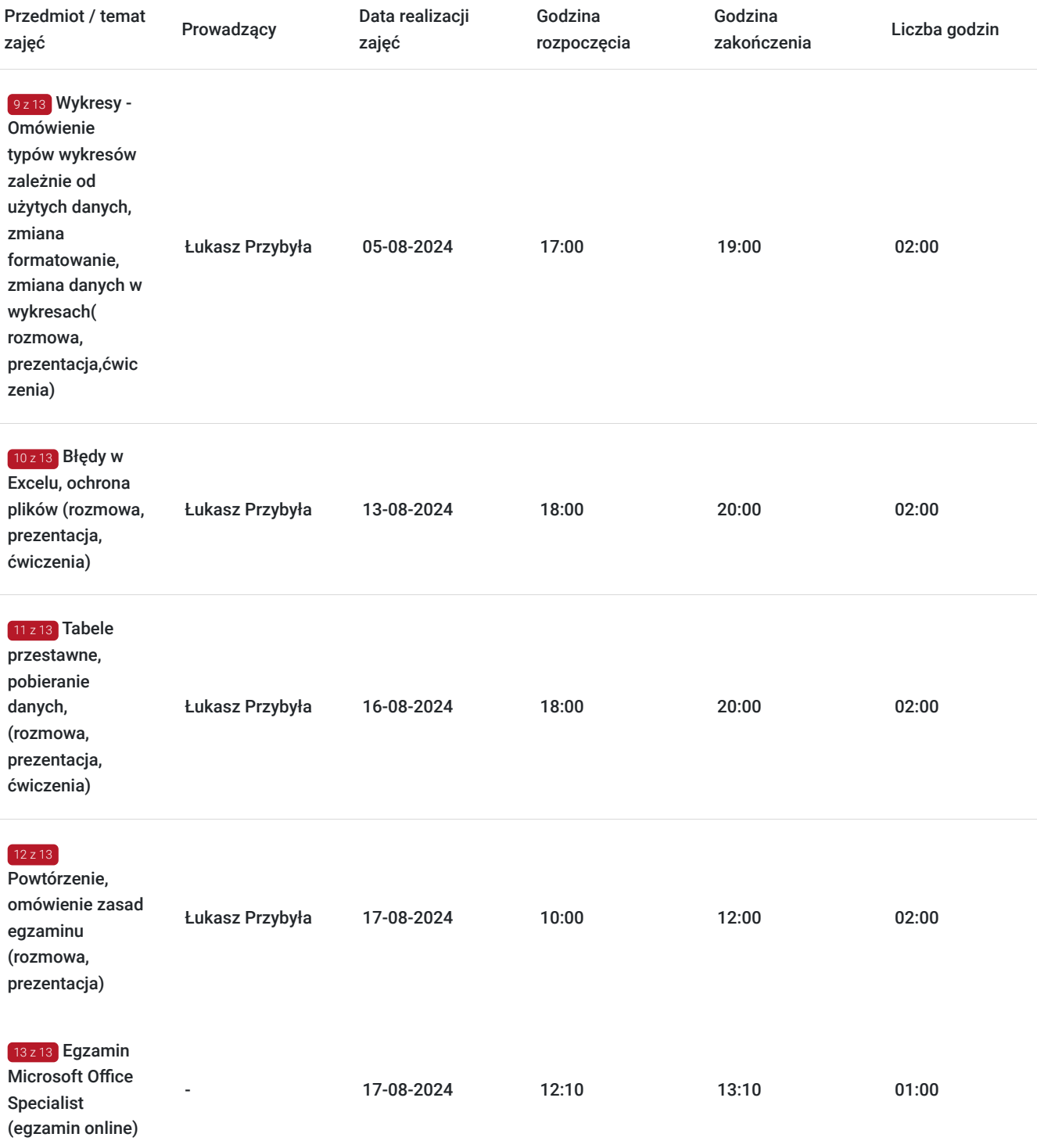

# Cennik

### **Cennik**

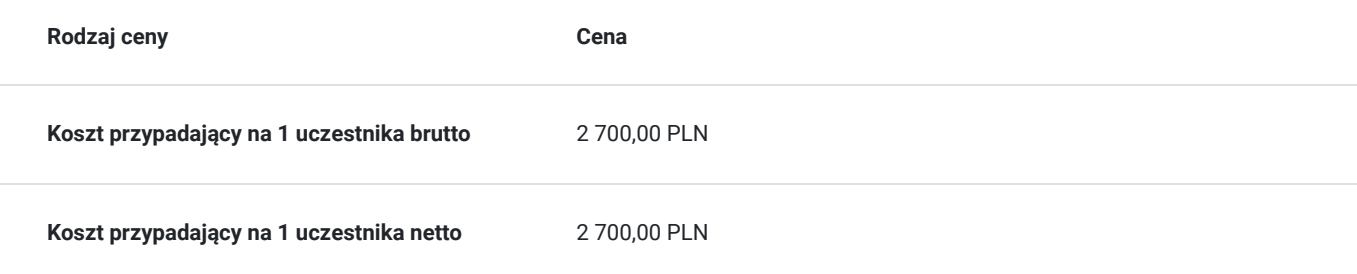

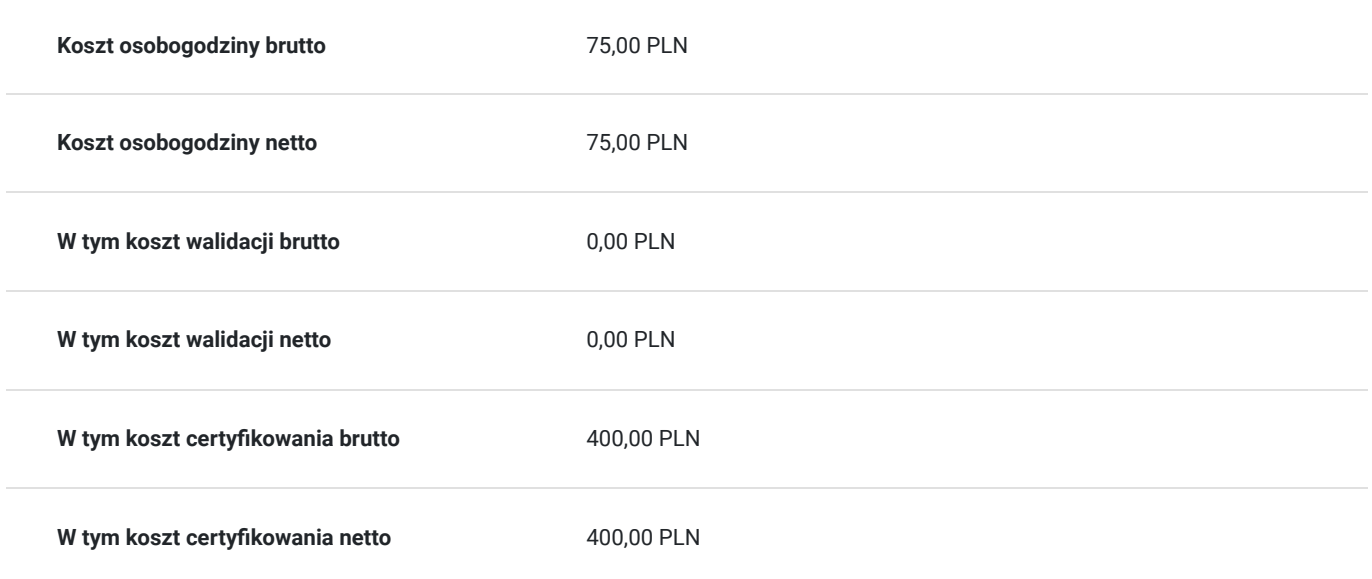

## Prowadzący

Liczba prowadzących: 1

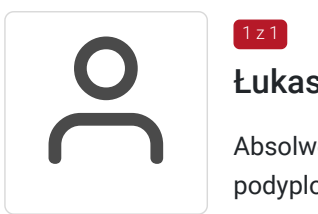

### Łukasz Przybyła

 $1 \times 1$ 

Absolwent studiów magisterskich na kierunku Prawo na Uniwersytecie Rzeszowskim oraz studiów podyplomowych z zakresu szacowania nieruchomości na WSIiZ w Rzeszowie. W 2020 roku rozpoczął ścieżkę zawodową jako trener kompetencji cyfrowych w projekcie "Latarnicy 2020", prowadzonym przez Stowarzyszenie "Miasta w Internecie". Uczestnik ogólnopolskiego programu "Cyfrowy wolontariusz" realizowanego pod patronatem Kancelarii Prezesa Rady Ministrów. Od 2021 prowadzi usługi szkoleniowe dla firm oraz osób prywatnych, z zakresu arkuszy kalkulacyjnych Excel a także wykorzystania programów z pakietu MS Office w pracy biurowej. Klienci szkoleń zgłaszają się komercyjnie oraz za pośrednictwem Bazy Usług Rozwojowych posiadając dofinansowanie. Jako szkoleniowiec przeprowadził ponad 500 godzin zajęć. Kilkadziesiąt usług szkoleniowych w trybie zdalnym jak i stacjonarnym. Swoje kompetencje do prowadzenia zajęć potwierdził uzyskując tytuł Trenera Europejskiego Certyfikatu Kompetencji Informatycznych ECCC na poziomie zaawansowanym.

Wiedzę swoją przekazuję w sposób prosty i zrozumiały dla każdego.

Czego dowodem są referencje i podziękowania po przeprowadzonych szkoleniach.

## Informacje dodatkowe

### **Informacje o materiałach dla uczestników usługi**

W ramach szkolenia uczestnik otrzymuje materiały edukacyjne w formie plików do pobrania. Które będą służyć do wykonywania ćwiczeń i prezentacji podczas zajęć. Czas trwania usługi jest to 36 godzin dydaktycznych (45 min). Harmongram przedstawia czas w godzinach zegarowych.

Po zakończonym szkoleniu uczestnik otrzyma komplet materiałów oraz zaświadczenie potwierdzające ukończenie szkolenia i zdobycie wiedzy. Uczestnik przystapi też do egzaminu w formie zdalnej. Po zdanym egzaminie otrzyma certyfikat potwierdzjący nabycie kwalifikacji. Certyfikat jest generowany bezpośrednio po zdanym egzaminie na osobistym koncie uczestnika w platformie Certipport. W przypadku gdy uczestnik nie zda egzaminu na platformie generowany jest raport dotyczący wyniku egzaminu. Zaświadczenie jak i certyfikat zostanie wysłany do uczestnika w wersji PDF oraz oryginały w wersji papierowej.

### **Warunki uczestnictwa**

Zajęcia będą odbywały się w formie zdalnej w czasie rzeczywistym. Link z zaproszeniem do wideokonferencji wysyłany zostanie do uczestnika na podany adres e-mail najpóźniej 2 dni przed zaplanowanymi zajęciami.

### **Informacje dodatkowe**

Na prośbę uczestnika harmonogram usługi może podlegać zmianom, w ramach dni trwania szkolenia. W losowych przypadkach może również czas trwania usługi zostać zmieniony.

Zajęcia będą odbywały się pod jednym linkiem. Link będzie ważny do ostatnich zajęć zaplanowanych w harmonogramie. W wypadku wydłużenia, zmiany harmonogramu ważnośc linku zostanie dostosowana to czasu trwania całej usługi. Na spotkanie uczestnik powienien logować się wpisanym swoim imieniem i nazwiskiem. Podczas spotkania bedą generowana raporty obecności oraz robione zrzuty z ekranu na których powinni być widoczni wszyscy uczestniczący w spotkaniu (trener i uczestnicy). Zrzuty będą wykonywane na początku i końcu spotkania. Spotkania mogą być rejestrowane dla celów instytucji kontrolujących.

Możliwe jest udostępnienie nagrań dla celów edukacyjnych wyłącznie uczestnikom szkolenia.

## Warunki techniczne

Szkolenie zostanie przprowadzone za pomocą platformy ZOOM.

Zoom – wymagania sprzętowe

- Minimalne: Procesor: Jednordzeniowy 1Ghz lub wyższy, Pamięć RAM: 2Gb.
- Zalecane: Procesor: Dwurdzeniowy 2Ghz lub szybszy (Intel i3/i5/i7 lub odpowiednik AMD), RAM: 4 Gb

Zoom – obsługiwane systemy operacyjne

- macOS X z systemem macOS 10.9 lub nowszym
- Windows 10\*
	- Uwaga: Urządzenia z systemem Windows 10 muszą być wyposażone w system Windows 10 Home, Pro lub Enterprise. Tryb S nie jest obsługiwany.
- Windows 8 lub 8.1
- Windows 7

Zoom – wymagania systemowe

- Połączenie internetowe szerokopasmowe przewodowe lub bezprzewodowe (3G lub 4G/LTE)
- Głośniki i mikrofon wbudowane, podłączane przez USB lub bezprzewodowe Bluetooth
- Kamera internetowa lub kamera internetowa HD wbudowana, podłączana przez USB

Zoom – wymagania techniczne dotyczące połączenia sieciowego

- Dla wysokiej jakości wideo: 600 kb/s (przesyłanie/pobieranie)
- Tylko dla udostępniania ekranu (bez miniaturki wideo): 50-75kbps
- Udostępnianie ekranu z miniaturką wideo: 50-150kbps

Uczestnik powinien posiadać zainstalowany program MS Excel co najmniej w wersji 2019.

Zajęcia będą odbywały się pod jednym linkiem. Link będzie ważny do ostatnich zajęć zaplanowanych w harmonogramie. W wypadku wydłużenia, zmiany harmonogramu ważnośc linku zostanie dostosowana to czasu trwania całej usługi. Na zajęciach wymagana jest kamera. Podstawą do rozliczenia usługi jest wygenerowanie z systemu raportu, umożliwiającego identyfikację wszystkich uczestników oraz zastosowanego narzędzia.

# Kontakt

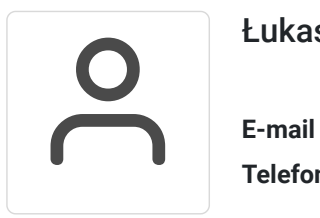

### Łukasz Przybyła

**E-mail** info@zyskajkompetencje.pl **Telefon** (+48) 515 148 362